## Adobe Photoshop 2021 (Version 22.4.1) License Code & Keygen Patch With Serial Key Windows 10-11 64 Bits {{ updAte }} 2022

Cracking Adobe Photoshop is not as straightforward as installing it. It requires a few steps to bypass the security measures that are in place. First, you must obtain a cracked version of the software from a trusted source. Once you have downloaded the cracked version, you must disable all security measures, such as antivirus and firewall protection. After this, you must open the crack file and follow the instructions on how to patch the software. Once the patching process is complete, the software is cracked and ready to use.

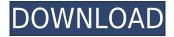

There's no reason you couldn't import large Apple or Android phone stills into your photo projects and make them cross-processable. I found it easy to quickly cut out and swap stills from applications. Adobe router has a key feature that lets you selectively import only the layer you want. You can also duplicate layers and swap things out at will. Those are great ways to save time. To create a layer mask, select the Layer Mask icon at the bottom of the Layers palette. You can save edited layers as JPEGs and set your own default layer mask settings, among other things. Photoshop Elements doesn't have an equivalent. Luckily, Photoshop has a free downloadable app, the Layer Mask Pro, which is a viable alternative. The UI is completely **different**, but also somewhat confusing as a result. Why cut down on the options and panels? Does Adobe really think a pro editor doesn't need a Panorama editor? There is also no dedicated Import/Export panel as one would assume. The Photos panel is what you expect from a RAW conversion tool. It currently has no way of showing the details or editing capabilities of your RAW images. By the way, this is also the only way to turn your photos into JPEGs. From the time you fire up Photoshop, it takes pretty much all of your long-term memory to recall what the last thing you did was. Elements offers a much better memory recall. However, Photoshop's undo and redo commands work well, and you shouldn't be too worried about losing work or having accidentally overwritten something.

## Download Adobe Photoshop 2021 (Version 22.4.1)Torrent (Activation Code) 2022

Creative Suite is a brand of Adobe's software products for desktop publishing and graphic design. It includes Adobe Photoshop, Adobe InDesign, Adobe Illustrator, and Adobe Acrobat. Advertisements and digital content (especially) require the use of Adobe's Creative Suite because it allows for the creation of multiple print works of various forms and sizes. This includes the creation of social media, website, newspaper, and magazine ads, business cards, foldables, brochures, and more! Even with only one top quality piece of work, the setup of Creative Suite allows for separate print production. This would allow for a business to have one print piece that may need to be adjusted a few times and then use a second piece that is completely different. Thus one set of files can be used for whatever is needed. While Creative Suite is a large bundle, it comes with everything you could need to make great content. (This site for example was made with Illustrator and InDesign, among many other applications.) When installing Creative Suite for the first time, make sure that you double-check that each application has been installed. Use the Application Folder Wizard to ensure you have the right applications. Adobe Creative Suite (CC) is a brand of Adobe software products. Creative Suite includes Adobe CS (Adobe's desktop publishing products), Adobe Illustrator (Graphics & CAD software), Photoshop (image editing software), CS Presets (files that allow for an easier and fastener-free installation), and Adobe Acrobat (print preview, film, scan, and CD print software). e3d0a04c9c

## Download Adobe Photoshop 2021 (Version 22.4.1)With License Code WIN & MAC {{ Hot! }} 2023

Adobe Photoshop also provides the broadest range of creative tools for photographers and graphic designers. Among these tools are Photo Merge, a feature that combines multiple photos into a single, high-resolution image. In addition, you'll find creative tools such as Photoshop Camera Raw, where you can adjust your photos using a photo-editing program rather than with a digital camera. There are also many integration features, such as the ability to view layers in the same file in Photoshop and other programs, and to create page-bound publications from Photoshop, InDesign, and Photoshop itself. Photoshop also gives you the ability to edit and enhance your images in a number of ways. Load and format your images as JPEG, TIFF, GIF, PNG, BMP, and Photoshop Vector and Raster image formats. There are also features to let you convert photographic images to blackand-white, adjust colors and brightness, and apply a wide variety of enhancements to the image. In Photoshop, you also have the ability to change the perspective of a picture as well as to rotate or crop an image. The ability to change the perspective of a picture can make graphics look off-kilter. Cropping a photo using Photoshop is often called "editing." Crop photos so that they don't take up too much of the frame, leaving more space for other elements. In addition to the basic features, Photoshop provides a number of more advanced editing features for design as well as for the fine arts. With masking, for example, you can easily create and edit masks that are different sizes and shapes. The ability to merge layers to create complex images is a powerful tool, and can be an inexpensive way to create artwork. Another way to merge layers is to simply click where the layers meet, and Photoshop will automatically merge the layers. You can also use layers as guides, such as a path, with the "Layer From Layer" feature. You can also make adjustments to the color of a background using the Paint Bucket tool. Color adjustments include filling, paint, adjustment, and channel composite operations such as tint, dodge, and burn. Lightening or darkening with Dodge or Burn will cause an adjustment to be applied to the highlights in a photograph. Fill and Adjustment layers can be exploited for many different purposes to make different changes to an image.

adobe photoshop express download app adobe photoshop express apk download adobe photoshop express image editor adjustments filters effects borders download download free adobe photoshop express for android mobile adobe photoshop express download in windows 11 free adobe photoshop express download for pc windows 7 free adobe photoshop express download adobe photoshop express download windows adobe photoshop express download windows 7 plugin eye candy 4000 download photoshop

One of the most important and helpful tools of any image editing software is the cropping tool. The cropping tool is perfect for trimming the area of an image. The tool is perfect for any sizes but it's also a tool to perform different types of trimming. You can choose various aspects, such as remove all the corners, show a crop frame around the image, control the perfect border of the crop, and more. This automatic photo color replacement tool can give you a pure color without any background. One of the simplest uses of the tool is to perform a quick and easy color replacement. You can use this tool to replace one color with another with just a few click options. The tool is great for making the colors of the image so that you can edit them to create the best images that can be published online. Moreover, they are working on new features such as the ability to spread and

merge shapes in Adobe Photoshop, a much-needed feature which will allow users to realistically merge adjacent areas of an image. The new features also include the ability to understand complex 3D content, such as depth of field, spectral noise reduction technology and more. Photoshop is also moving into the mobile world, with first-time features such as Direct Link to Apple devices and real-time photo adjustments in the classroom. Finally, an improvement in the Sharpen tool makes it much more powerful and accurate. It allows you to make your images pop with new and amazingly-sharpened edges. With the new release, Photoshop is expanding into new areas, all of which will be beneficial not only for professionals but also to amateurs.

Upgrade to the full version of Photoshop for professional-quality work. Most of the tools and features we've mentioned here are included in the Windows, Mac, and Apps versions. No matter which version you choose, we shoot you a bonus: A free photo editing tutorial when you register your Photoshop software with Acme School for the Creative Arts! Adobe Photoshop CC is world's most powerful photo editing software and one of the most desired commercial products. It is used by designers, enthusiasts, brands, and photographers of every skill level. The features and tools we highlighted in this article provide you with new ways to create interesting images, processes, effects, and more. Enjoy it! If you're hoping to exploit the features of your Samsung Galaxy smartphone to the fullest, you'll want to check out these cool apps.

- S mRNA Recapture
- SplitShark
- Note-Robin

From there, you'll be able to search your recalled sms and calls by date or location.

- SplitShark
- SplitShark is the online app version of the desktop app.
- Use the app to split a video to two streams on different screen sizes. The small screen will benefit from a lower resolution while the large screen will be able to take full advantage of the higher quality.

Image editing is a basic task required by almost all the digital artists. Adobe Photoshop introduced image editing in the file format of Photoshop which is a multi-layered file format. Elements 10 introduce editing tools such as adjusting the pixel level, cropping, and transforming. The digital arenas of social media increase day by day, and the number of mobile users are on a constant rise. Hence accessibility comes as an important requisite to all the digital creatives. For all these applications, Adobe Photoshop is the premier photo editing software. With extensive features, Photoshop is a comprehensive tool available for all those who want to make their personal or professional career in the image editing field, and are willing to face all the challenges.

https://soundcloud.com/crafimkinche1971/desktop-reminder-2-pro-crack-hit
https://soundcloud.com/anton5f7rv/mirrors-edge-patch-11-crack
https://soundcloud.com/fettdashi/babad-cikundul-dalam-bahasa-sunda
https://soundcloud.com/usbhujebem1989/elooffice-10-keygen
https://soundcloud.com/viaradisla1988/gta-5-realistic-car-pack
https://soundcloud.com/olchyjacsi1974/student-companion-english-book-free-download
https://soundcloud.com/olegborg3/falcon-box-crack-50-free-download-working-100-setup-2020
https://soundcloud.com/anton49odro/licencia-gratis-para-driver-turbo-license-id-and-password
https://soundcloud.com/aleksandrgvde/wondershare-data-recovery-registration-code-and-email
https://soundcloud.com/slougecealfo1971/descargar-mp-software-version-90-full-crack

https://soundcloud.com/skypimanga1979/artlantis-studio-418-64-bit-crack https://soundcloud.com/aaseraaddit/reggae-ezx-v102 https://soundcloud.com/mendorbobdaz/ansys-14-magnitude-license-generator-53 https://soundcloud.com/lamzajcayf/kmsauto-lite-portable-v144-free-download https://soundcloud.com/rameahmosomek/signalking-sk-500g-driver

Adobe Photoshop product has been tremendously successful for Adobe. But the product is about to change. Adobe Photoshop CC 2018 is set to include many robust new features. These include a range of new image editing abilities, along with deep integration of AI recommendations. Some new key features include: The release numbers are actually one digit lower as Adobe typically sticks to releasing annually. As Photoshop CC was released back in November 2016. The design of the program is also now far more modern looking, with redesigned iconography, facial guidelines, and a new interface that makes working much more personal. With every release, new and enhanced features are getting introduced to the users. And every third and fourth version of the software contain up to 50 to 100 new and improved features. Here are some important set of features in every version of the software: Developers at Adobe release new features and enhance the existing ones, often to the last minute. You can get their various versions by visiting newfeatures.adobe.com or getting an overview here. Let's check some latest additions to the software: With every new release, Adobe introduces new and enhanced features to its editing software that further enhance the software's capabilities. It keeps on improving its software and adds new features to suit every need. Let's have a look at the latest additions: Adobe has extended the Creative Cloud subscription model for Photoshop. The company has increased the membership term from four years to five and is charging \$50 instead of \$100 for the extended term. With this change, Photoshop has celebrated its 30th anniversary.

If you want to adjust the size of the image, you can use the Horizontal or Vertical Guides to set the location. These show two perpendicular guides across the image that you can align to set the final proportions. You can use one or the other of the guides to shift the pixel grid for a precise size. To remove unwanted portions from the image, start by selecting the Tools panel (bottom bar) and select Aligning Layers. Select your desired layer and choose Edit > Trim. Then, click OK in the Trim dialog for the required width and height. To create a selection from a layer or its content, select the lasso tool and click to select the parts of the layer that you wish to select. A rectangle or shape is slowly drawn around the layers. While the autocorrect feature has its limitations, sometimes they are able to correct small imperfections in the image and make it look better. Click the control key (option) and double-click on the Auto Correct tool from the Layers panel. With the new release, Adobe is seeking to take Photoshop up one more notch beyond its existing customers, removing the need to use a separate image editor. It uses a Photoshop-like UI, plus it leverages AI to guide you through the entire workflow, from adjusting one pixel to automatically adjusting the rest of the image. With the new release, Adobe is seeking to take Photoshop up one more notch beyond its existing customers, removing the need to use a separate image editor. It uses a Photoshop-like UI, plus it leverages AI to guide you through the entire workflow, from adjusting one pixel to automatically adjusting the rest of the image.